# **Bankafstemning Plus**

I tillæg til Microsoft Dynamics C5s bankafstemning har vi tilføjet ekstra funktionalitet, som er velegnede til revisorer. Se Microsoft Dynamics C5s manual for standard brugen af bankafstemning

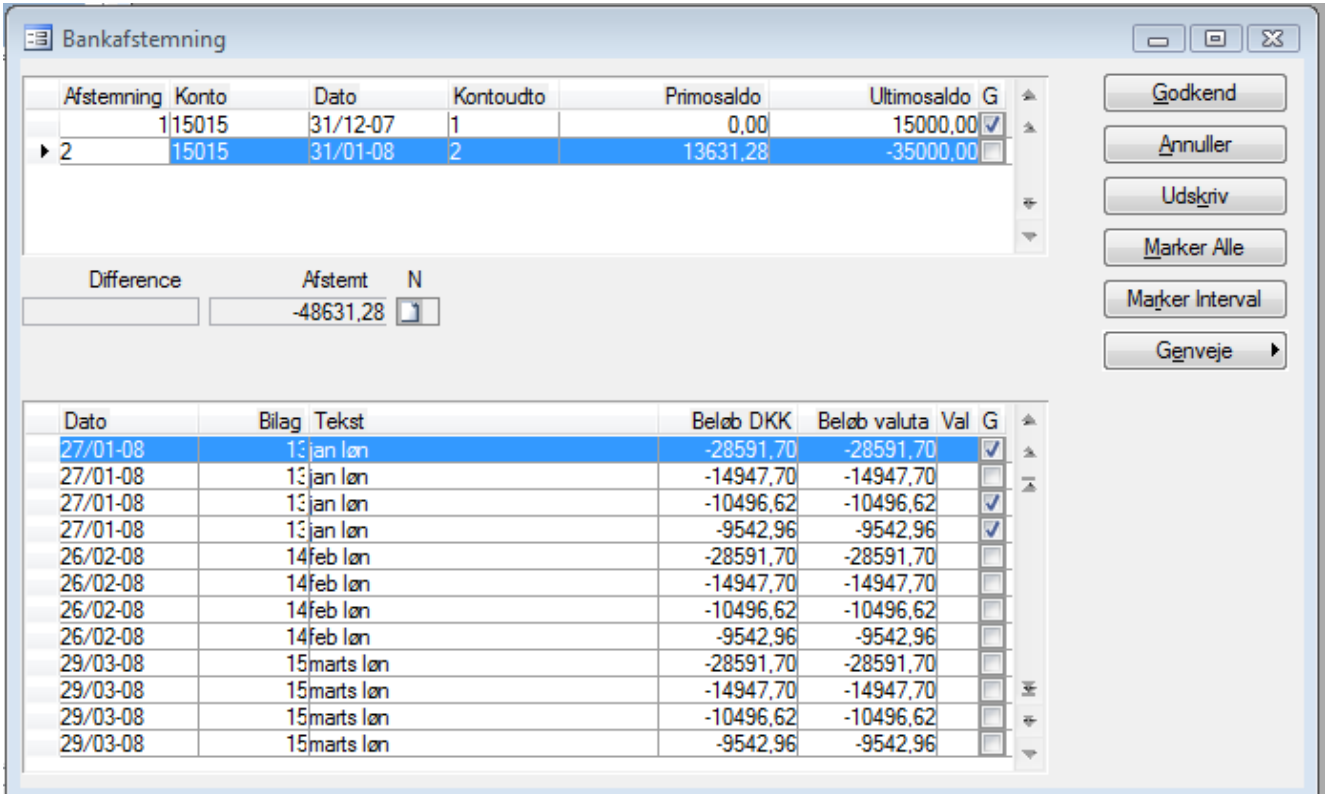

### **Notat**

På hver afstemning er der tilføjet et notat, til brug for eventuel forklaring på difference. Notatet kan fås med på alle udskrifter.

## **Marker alle**

Alle poster i en afstemning kan markeres som godkendt på en gang

## **Marker interval**

Marker et interval af poster. Denne funktion er til periode afgrænsning.

### **Udskriv**

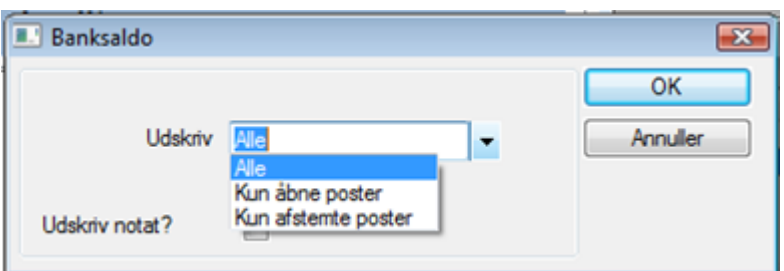

I udskriv funktionen er der tilføjet forskellige udskriftmuligheder.

#### **Alle**

Udskriften dækker over alle poster i afstemningen, på udskriften kan man se hvilke poster der er afstemt.

#### **Kun åbne poster**

En udskrift som kun medtage de resterende poster i bankafstemning. Selve resultat af bankafstemningen kommer naturligvis også med.

#### **Kun afstemte poster**

En udskrift som kun medtager de poster der er afstemt. Selve resultat af bankafstemningen kommer naturligvis også med.